### 10.2.9 Rechnen mit XPath 2.0

Programmiersprache für Berechnungen auf Folgen

Datentypen von XPath

- Folgen, deren Elemente entweder Atome oder Baumknoten sind
- Atome
	- Number (integer, decimal, float, double)
	- Boolean (true(), false())
	- String (Unicode-Zeichen eingeschlossen in ' oder ")
	- XML-Schema Datentypen (später)

# Konventionen für Werte

- Jeder Wert ist eine Folge
- Atome werden automatisch zu ein-elementigen Folgen konvertiert
- Viele Typkonversionen zwischen Atomen möglich
- Ein Knoten besitzt eine Identität (Referenz) und bezeichnet eindeutig einen Teilbaum des Dokuments
- Ein Folge wird *atomisiert*, indem jeder Knoten durch seinen string-value ersetzt wird.

## string-value eines Knotens

XPath definiert für jede Knotenart einen string-value

- Wurzel: Konkatenation der string-values der Kinder
- Element: Konkatenation der string-values der Kinder
- Attribut: Wert des Attributs
- Text: Character Data
- Namespace: die URI
- Verarbeitungsanweisungen: daten
- Kommentare: Inhalt

# Kommentare und Variablen

• Kommentare (können geschachtelt werden)

(: this is a comment :)

- Variablenreferenzen
	- \$variable oder \$nsp: variable (mit NS-Präfix)
	- Bindung im Kontext oder durch for-Ausdruck (später)
	- enthalten beliebige Werte

# Arithmetische Ausdrücke

- mit den üblichen Operatoren +, -, \*, div
- $\bullet$  für Integers: idiv, mod
- Vorzeichen –

Behandlung von Folgen als Argumente

- falls ein Argument die leere Folge ist, so ist das Ergebnis die leere Folge
- falls alle Argumente ein-elementige Folgen von Zahlen sind, so liefert die Operation eine ein-elementige Ergebnisfolge
- anderenfalls Laufzeitfehler

### Folgenausdrücke

 $\langle exp \rangle_1,\langle exp \rangle_2, \ldots,\langle exp \rangle_n$ 

- berechnet die Konkatenation der Werte von  $\langle exp \rangle_1, \ldots$ ,  $\langle exp\rangle_n$
- leere Folge, falls  $n = 0$
- keine geschachtelten Folgen möglich  $(1, (2, 3, 4), (5))$ ,  $()(6,7), (8), (9)$

hat den gleichen Wert wie

1, 2, 3, 4, 5, 6, 7, 8, 9

- weitere Alternative
	- 1 to 9

#### Folgenoperationen

- Folgen von Knoten können mit Mengenoperatoren bearbeitet werden
	- union oder |
	- intersect
	- except

Diese Operationen entfernen Duplikate und liefern Ergebnis in Dokumentenordnung

• Jede Folge kann als Startpunkt für die Auswertung eines Pfadausdrucks dienen.

```
(fn:doc("veggie.xml"), fn:doc("bbq.xml"))//rcp:title
```
#### Filterausdrücke

- Generalisierung von Prädikaten auf beliebige Folgen
- Syntax

 $\langle \, exp\, \rangle_1$  [  $\langle \, exp\, \rangle_2$  ]

- Kontext ist Element der Folge  $\langle exp \rangle_1$
- $\bullet\,$  das Element ist in  $\langle\, exp\,\rangle_2$  durch "." verfügbar
- Bsp

(30 to 60) [. mod  $5 = 0$  and position()>20] liefert 50, 55, 60

Vergleiche Drei Arten von Vergleichen mit unterschiedlichen und teilweise unerwarteten Eigenschaften bzw. Nicht-Eigenschaften.

- Wertvergleiche
- allgemeine Vergleiche
- Knotenvergleiche

Zusätzlich gibt es den strukturellen Vergleich über Funktion fn:deep-equal

### **Wertvergleich**

- Vergleich von Atomen
- Operatoren eq, ne, lt, le, gt, ge

Ablauf der Vergleichsoperation

- Beide Argumente werden atomisiert.
- Wenn ein Argument die leere Folge ist ⇒ leere Folge.
- Wenn ein Argument Länge  $> 1$  hat, so ist das Ergebnis false().
- Argumente haben inkompatiblen  $\text{Typ} \Rightarrow$  Laufzeitfehler.
- Anderenfalls wird der Vergleich durchgeführt.

Bsp (alle true())

8 eq 4+4

```
//rcp:description/text() eq "Some recipes used in the XML tutorial."
(//rcp:ingredient)[1]/@name eq "beef cube steak"
```
#### Allgemeiner Vergleich

- liefert immer ein Ergebnis
- Operatoren =, !=, <, <=, >, >=

Ablauf der Vergleichsoperation

- Die Argumente werden atomisiert zu Folgen  $X$  und  $Y$ .
- Falls es eine Paar  $(x, y)$  von Elementen  $x \in X$  und  $y \in Y$  gibt, die in der gewünschten Relation liegen, so ist das Ergebnis true().
- Anderenfalls ist das Ergebnis false().

```
Bsp (alle true())
8 = 4 + 4(1,2) = (2,4)//rcp:ingredient/@name = "salt"
```
### Knotenvergleich

- Vergleicht Knoten bezüglich Identität und Dokumentenordnung
- Operatoren is, <<, >>

Ablauf der Vergleichsoperation

- Wenn ein Argument die leere Folge ist, dann ist das Ergebnis die leere Folge.
- Wenn beide Argumente ein-elementige Folgen von Knoten sind, so wird der entsprechende Test durchgeführt und das Ergebnis zurückgegeben.
- Anderenfalls wird ein Laufzeitfehler ausgelöst.

Bsp (alle true())

(//rcp:recipe)[2] is //rcp:recipe[rcp:title/text() eq "Ricotta Pie"] /rcp:collection << (//rcp:recipe)[4] (//rcp:recipe)[4] >> (//rcp:recipe[3])

Vergleich der Vergleiche Die Vergleiche liefern oft verschiende Ergebnisse bei Anwendung auf die gleichen Argumente.

Bsp: Die ingredients 40 und 53 seien beide salt, aber mit unterschiedlichen Mengen.

((//rcp:ingredient)[40]/@name, (//rcp:ingredient)[40]/@amount) eq ((//rcp:ingredient)[53]/@name, (//rcp:ingredient)[53]/@amount)

#### $\Rightarrow$  false.

 $((//rcp:ingredient) [40]/@name, (//rcp:ingredient) [40]/@amount) =$ ((//rcp:ingredient)[53]/@name, (//rcp:ingredient)[53]/@amount)

#### $\Rightarrow$  true.

((//rcp:ingredient)[40]/@name, (//rcp:ingredient)[40]/@amount) is ((//rcp:ingredient)[53]/@name, (//rcp:ingredient)[53]/@amount)

 $\Rightarrow$  Laufzeitfehler

Eigenschaften der Vergleiche Eine Ordnungsrelation sollte reflexiv, transitiv und antisymmetrisch sein. Außerdem sollten zwei Werte entweder gleich oder ungleich sein.

- Allgemeiner Vergleich ist weder reflexiv, noch transitiv, noch antisymmetrisch, noch ist != die Negation von =
- Wertvergleich ist transitiv und antisymmetrisch, aber weder reflexiv noch gilt die Negation bei Einschränkung der Argumente auf ein-elementige Folgen gelten alle Eigenschaften
- Knotenvergleich ist nicht reflexiv, aber transitiv und antisymmetrisch

#### Funktionen

- Kontext definiert
	- Namespaces für Funktionen
	- Signaturen dazu
- Namespace für Standardfunktionen (106 Funktionen) http://www.w3.org/2005/02/xpath-functions Default Namespace mit Präfix fn
- Namespace xs für Datenkonstruktion und -umwandlung

http://www.w3.org/2001/XMLSchema

### Aufruf von Funktionen

- Standardsyntax:  $f(x1,...,fn)$
- Auswertungsreihenfolge der Argument implementierungsabhängig
- Achtung beim Funktionsaufruf mit einem Folgenargument

```
fn:avg(1,2,3,4)
übergibt der Funktion vier Argumente (und schlägt fehl)
```

```
fn:avg((1,2,3,4))
```
übergibt ein Argument, welches eine Folge ist (berechnet den Durchschnitt der Folge)

• Siehe http://www.w3.org/TR/xpath-functions/ für Beschreibung aller Funktionen

#### For-Ausdruck

for  $\scriptstyle\rm I\$ /name $\scriptstyle\rangle$  in  $\langle\,exp\,\rangle_{1}$  return  $\langle\,exp\,\rangle_{2}$ 

- $\bullet\,$  Wertet  $\langle\, exp\,\rangle_1$  zu einer Folge  $F$  aus
- Wertet  $\langle exp \rangle_2$  für jedes Element von F aus
- Dabei ist  $\$(name)$  jeweils das Element von  $F$ (innerhalb des return Ausdrucks  $\langle\, exp \,\rangle_2)$
- Die Ergebnisse werden konkateniert

#### Beispiele

• Einfache Zutaten zählen

```
for $r in //rcp:recipe
  return fn:count($r//rcp:ingredient[fn:not(rcp:ingredient)])
liefert
11, 12, 15, 8, 30
```
• Verschachtelte Schleife

```
for $i in (1 to 5)
  for $j in (1 to $i)
    return $j
```
liefert

1, 1, 2, 1, 2, 3, 1, 2, 3, 4, 1, 2, 3, 4, 5

#### Bedingter Ausdruck

if  $(\langle \textit{exp}\, \rangle_1)$  then  $\langle \textit{exp}\, \rangle_2$  else  $\langle \textit{exp}\, \rangle_3$ 

Beispiel:

fn:avg(

for \$r in //rcp:ingredient return if  $( $\frac{\pi}{2}r/\sqrt{2}$ unit = "cup" )$ then xs:double(\$r/@amount) \* 237 else if ( \$r/@unit = "teaspoon" ) then xs:double(\$r/@amount) \* 5 else if ( \$r/@unit = "tablespoon" ) then xs:double(\$r/@amount) \* 15 else ()

)

#### Ausdrücke mit Quantoren

some  $\scriptsize\verb| \| \$ \langle \textit{name} \rangle \text{ in } \langle \textit{exp} \rangle_1$  satisfies  $\langle \textit{exp} \rangle_2$ every  $\$(name\verb|}$  in  $\langle\,exp\:\rangle_1$  satisfies  $\langle\,exp\:\rangle_2$ 

- liefern boolesche Ergebnisse
- mit offensichtlicher Bedeutung

Beispiel

some \$r in //rcp:ingredient satisfies \$r/@name eq "sugar"

#### Quantorenelimination

some \$r in //rcp:ingredient satisfies \$r/@name eq "sugar"

ist äquivalent zu ((for \$r in //rcp:ingredient return if (\$r/@name eq "sugar") then fn:true() else () ),  $fn:false()$ [1]

Ähnliche Elimination für every möglich.

#### 10.2.10 Schlussbemerkung zu XPath

- Typen: Bisher nur die *ungetypte* Version von XPath betrachtet. Falls ein XML Schema für Dokument vorliegt, konvertiert die Atomisierung in XML Schema-Typen und es sind Typtests zur Laufzeit möglich
- XPath 1.0 vs 2.0: Viele Implementierungen stellen nur XPath 1.0 zur Verfügung
	- Funktionsbibliothek von 1.0 ist wesentlich kleiner (und Aufruf ohne Namespace-Präfix)
	- $XPath 1.0$  führt stillschweigend viele (z.T. verwirrende) Typkonversionen durch, dies geschieht in 2.0 explizit durch xs: Operatoren
	- XPath 2.0 ist Teilmenge von XQuery

# 10.3 XML Pointer Language (XPointer)

Ziel: Sprache zur Adressierung von Dokumentfragmenten (Ziele von Links)

- Erweiterung von XPath
- Punkte und Bereiche adressierbar
- Stringsuche
- Einsatz als Fragmentbezeichner in URIs:
	- dokument#id (abkürzende Form)
	- dokument#schema(...) (schemabasierte Form)

XPointer-Ausdrücke benutzen Sonderzeichen, die in XML-Attributen oder in URIs nicht verfügbar sind.  $\Rightarrow$  übliche Kodierung > bzw. %20.

#### 10.3.1 XPointer Adressierung

$$
\langle \text{XPointer} \rangle ::= \langle \text{BareName} \rangle
$$
\n
$$
| \langle \text{Chi } \text{l} \text{dSeq} \rangle
$$
\n
$$
| \text{FullXPtr}
$$
\n
$$
\langle \text{FullXPtr} \rangle ::= \langle \text{XPtrPart} \rangle^+
$$
\n
$$
\langle \text{XPtrPart} \rangle ::= \langle \text{Scheme} \rangle (\langle \text{Expr} \rangle)
$$
\n
$$
\langle \text{Scheme} \rangle ::= \text{xpointer } | \dots
$$
\n
$$
\langle \text{Chi } \text{l} \text{dSeq} \rangle ::= \langle \text{1}([\text{0} - \text{9}]^*)^*
$$
\n
$$
| \langle \text{Name } \rangle (([\text{0} - \text{9}]^*)^+
$$

#### Beispiele

```
xpointer(id("introduction"))
```
Element mit ID="introduction"; Abkürzung (bare name): introduction

element (/4/7 für das siebte Kind vom vierten Kind vom Wurzelelement (child sequence)

```
xpointer(id("introduction")) xpointer(child::*[4]/child::*[7])
```
#### Definition Ein Ort ist

- ein Baumknoten eines Dokuments (wie XPath)
- ein Punkt im Dokument (ein Baumknoten und ein Index)
- ein Bereich zwischen zwei Punkten im Dokument

```
Neue \langle NodeType \rangle
```

```
\langle \textit{NodeType} \rangle ::= point falls Punkt
                        | range falls Bereich
                      \vert \quad \  \, \ldots
```
#### Neue Funktionen

```
xpointer(id("chap1")/range-to(id("chap2")))
```
xpointer(descendant::REVST/range-to(following::REVEND[1]))

```
string-range(//title,"Thomas Pynchon")[17]
```

```
Abkürzung: // steht für /descendant-or-self::node()/
```
## Patentprobleme . . .

- Sun hält ein Patent auf eine Methode zur Adressierung von Dokumententeilen durch angehängte Strings und das automatische Scrollen eines Browsers auf eine so markierte Stelle
- Siehe http:

//www.xml.com/pub/a/2001/01/17/xpointer.html

• Mittlerweile gelöst

# 10.4 XML Linking Language (XLink)

Verallgemeinerung der Hyperlink-Fähigkeiten von HTML (wohlbekannt und erprobt aus anderen Hypertext-Systemen)

- Links mit mehr als zwei Teilnehmern
- Assoziation von Daten mit einem Link
- Externe Link-Datenbanken

# Hyperlinks

Was ist ein Hyperlink?

Eine Relation zwischen Teilen von Dokumenten, möglichst in einem Benutzerinterface darstellbar.

Eigenschaften von <a href=...> in HTML

- Ziel des Links gegeben durch URI
- Link befindet sich an seinem Ursprung
- Link identifiziert sein Ziel
- Nur von Ursprung nach Ziel zu verwenden
- Art der Verwendung festgelegt.

#### 10.4.1 Der xlink Namespace

<rootElement

```
xmlns:xlink="http://www.w3.org/1999/xlink">
```
...

 $\langle$ rootElement>

```
enthält globale Attribute (benutzbar mit jedem Element): type, href, role,
title, show, actuate, from, to
<local:link
   xmlns:xlink="http://www.w3.org/1999/xlink"
   xmlns:local="http://uni-freiburg.de/"
   xlink:type="simple"
   xlink:href="faculties.xml"
   xlink:role="facultylist" xlink:title="Liste der Fakultäten"
   xlink:show="new" xlink:actuate="onRequest">
   Liste der Fakultäten
</local:link>
```
#### 10.4.2 Einfache Links

```
vom Typ xlink:type="simple" verbinden eine lokale und eine externe Ressource
<!ELEMENT studentlink ANY>
<!ATTLIST studentlink
  xlink:type (simple) #FIXED "simple"
  xlink:href CDATA #IMPLIED
  xlink:role NMTOKEN #FIXED "student"
  xlink:title CDATA #IMPLIED
  xlink:show (new|replace
              |embed
              |undefined) #FIXED "replace"
  xlink:actuate (onLoad|onRequest
              |undefined) #FIXED "onRequest"
```
>

...

<studentlink

```
xlink:href="/students/mmueller.xml"
  xlink:title="Wer ist Michael Müller?">Michael</studentlink>
organisiert die F^ete.
```
#### Globale Attribute eines simple-Link

- $\bullet$  xlink:href=" $URT$ " Zeiger auf externe Ressource
- xlink:role=" $\langle qualified-name \rangle$ " (semantisch) zur Gruppierung und Bennennung von Ressourcen in traversal rules
- xlink:title=" $\langle Lesbarer$  Titel des Links  $\rangle$ " (semantisch)

• xlink:show (Verhalten)

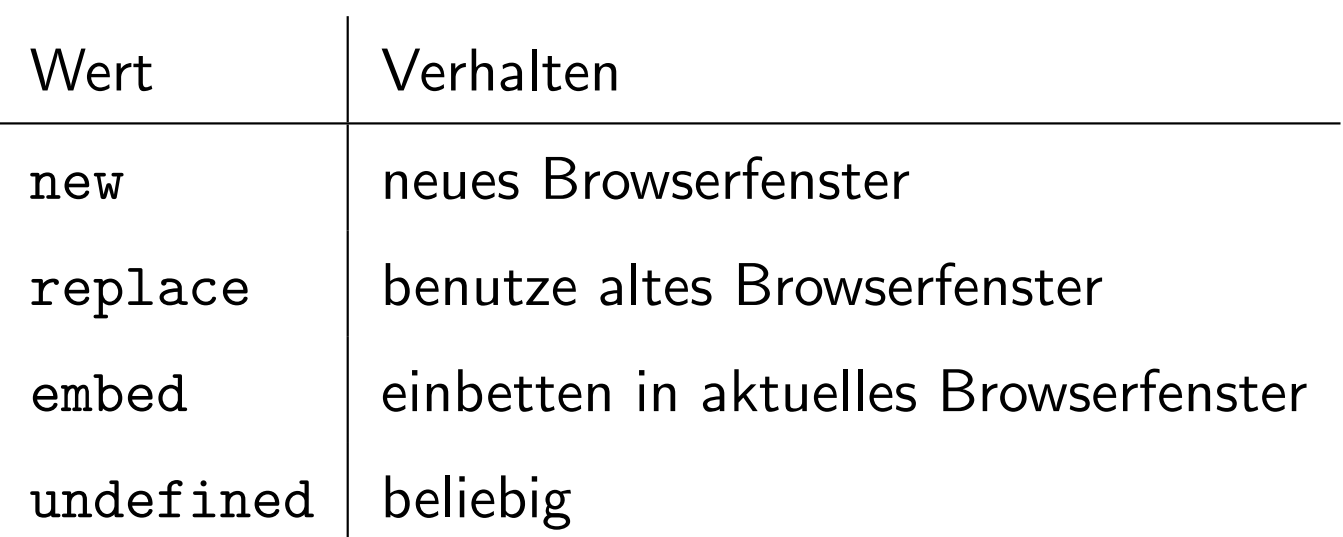

• xlink:actuate (Verhalten)

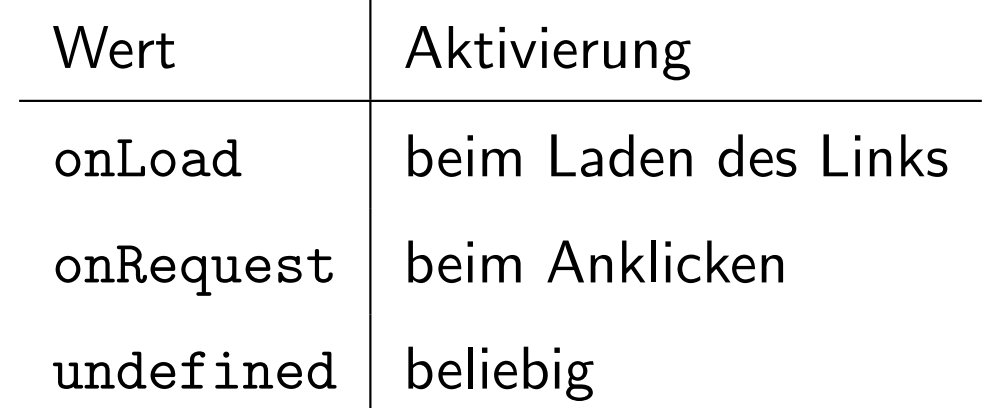

#### 10.4.3 Erweiterte Links

- verbinden eine beliebige Anzahl von internen oder externen Ressourcen
- *out-of-line*, falls alle Ressourcen extern, sonst *inline*
- *out-of-line* erlaubt schreibgeschützte Ressourcen
- Verbindung zunächst ohne Richtung ( $\rightarrow$  traversal rules)
- Getrennte Spezifikation von
	- Teilnehmern am Link
	- Benutzung des Links
	- Einbettung des Links
- Element wird zum erweiterten Link durch Attribut xlink:type="extended"
- enthält beliebige Elemente mit
	- xlink:type="locator" Adresse einer externen Ressource muß xlink:href angeben ggf. xlink:role
	- xlink:type="arc" traversal rule Quellenrolle spezifiziert durch xlink:from Zielrolle(n) spezifiziert durch xlink:to
	- xlink:type="title" für menschliche Benutzer
	- xlink:type="resource" interne Ressource ggf. xlink:role

als (direkte) Kinder

### Beispiel/DTD

```
<!-- courseload = extended-type
     tooltip = title-type
    go = arc-typestudent, course, audit, advisor = locator-type
    gpa = resource-type
--&>
```
<!ELEMENT courseload

(tooltip\*, (student|course|audit|advisor|go\*), gpa)> <!ATTLIST courseload

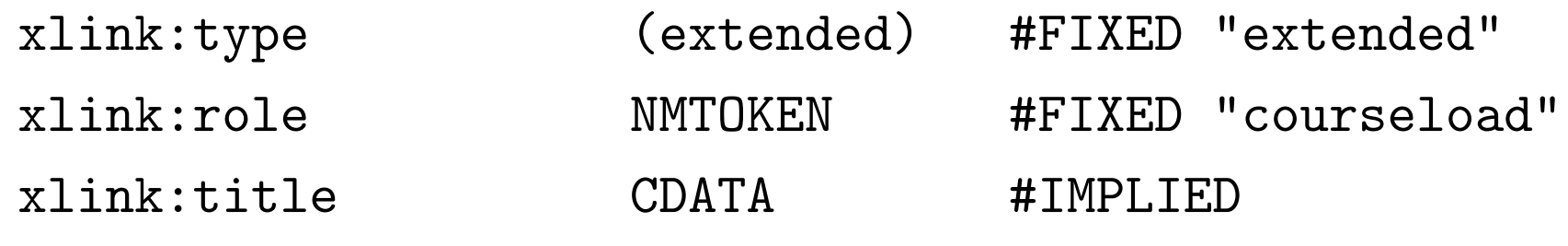

 $\geq$ 

#### Beispiel/Dokument

<courseload

```
xlink:title="Course Load for Pat Jones">
```

```
<go xlink:from="gpa" xlink:to="course" />
 <go xlink:from="student" xlink:to="course" />
 <go xlink:from="student" xlink:to="audit" />
 <go xlink:from="student" xlink:to="advisor" />
 <student xlink:href="..." />
 <course xlink:href="..." />
 <course xlink:href="..." />
 <audit xlink:href="..." />
 <advisor xlink:href="..." />
 <gpa>3.5</courseload>
```
#### Beispiel/traversal rule

```
<!-- extendedlink = extended-type
     loc = locator-type
 --&><extendedlink>
   <loc xlink:href="..." xlink:role="parent" xlink:title="p1" />
   <loc xlink:href="..." xlink:role="parent" xlink:title="p2" />
   <loc xlink:href="..." xlink:role="child" xlink:title="c1" />
  <loc xlink:href="..." xlink:role="child" xlink:title="c2" />
  <loc xlink:href="..." xlink:role="child" xlink:title="c3" />
```

```
\langle!-- go = arc-type -->
  <go xlink:from="parent" xlink:to="child" />
</extendedlink>
```
#### Beispiel/typischer Link

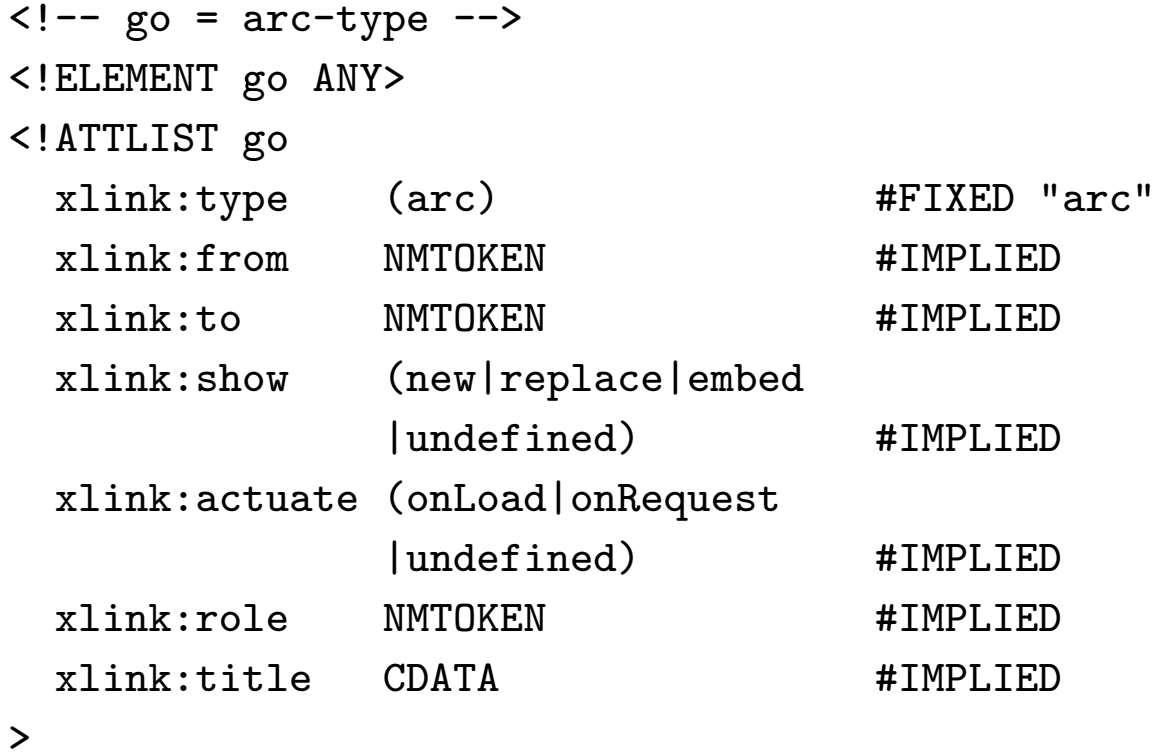

#### <go

xlink:from="student" xlink:to="advisor" xlink:show="new" xlink:actuate="onRequest" />